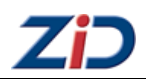

# **NEC SX-4**

## **EDV-Zentrum Applikationsserver Lineare Algebra**

**Dezember 1996 bis April 2001**

## **Hardware:**

2 Prozessoren CMOS SX-4B 112,5 MHz 1 GB Hauptspeicher 32 GB Platten Quick-Tape, DLT

# **Betriebssystem:**

SUPER-UX

# **Programmiersprachen, Software:**

C, C++, Fortran 77 und 90 NAG, IMSL, BLAS, LINPACKLeistung: 1,8 GFlop/s

# **Leistung: 1,8 GFlops**

## **Objekte im Museum:**

CPU ([TUZIDM040](http://service.zid.tuwien.ac.at/museum/katalog/ALL/40/)), MMU ([TUZIDM041\)](http://service.zid.tuwien.ac.at/museum/katalog/ALL/41/), Boards ([TUZIDM057\)](http://service.zid.tuwien.ac.at/museum/katalog/ALL/57/), ([TUZIDM071](http://service.zid.tuwien.ac.at/museum/katalog/ALL/71/))

cobra

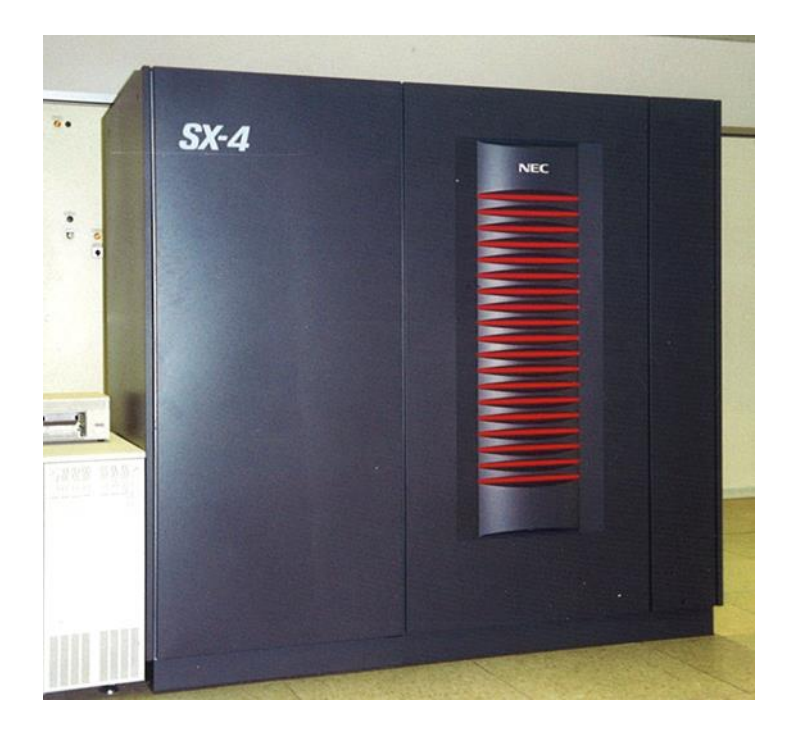

# **Applikationsserver Lineare Algebra Aufnahme des Produktionsbetriebs des Vektorrechners NEC SX-4 B/2**

Am 3. Juli 1996 wurde eine EU-weite Ausschreibung eines Applikationsservers "Lineare Algebra" veröffentlicht, deren Ziel die Beschaffung eines Systems mit hoher Einzelprozessorleistung war, auf dem sich komplexe Problemstellungen (z.B. aus dem Bereich der Linearen Algebra) optimal lösen lassen. Als maximaler Finanzrahmen standen öS 7.400.000.- (Kaufpreis inkl. MWSt.) zur Verfügung. Der Zuschlag wurde am 13. September 1996 der Firma Datamed für ein System des japanischen Herstellers NEC erteilt. Die Lieferung des Systems SX4 B/2 erfolgte am 28. November 1996, die Abnahme wurde am 9. Dezember 1996 durchgeführt.

#### **Die Architektur des Vektorrechners NEC SX-4**

Das System SX-4 von NEC ist ein Vektorrechner modernster Bauart. Die Prozessoren sind in CMOS-Technologie ausgeführt, die Zykluszeit beträgt bei den Modellen SX-4B 8,8ns (112,5 MHz); daraus ergibt sich eine Spitzenleistung von 1,8 GFlops pro Vektor-Prozessor. Jede Prozessoreinheit verfügt über einen Skalarprozessor (Superskalararchitektur), der mit der gleichen Zykluszeit arbeitet und eine Spitzenleistung von 250 MFlops hat.

Die CPU verarbeitet hardwaremäßig Gleitkommazahlen in 3 Formaten: IEEE-754, IBM/360 und CRAY, jedoch nur eines pro Prozeß.

Das Memorysubsystem zählt weltweit zu den schnellsten Shared Memory-Architekturen. Erreicht wird diese hohe

Leistung durch den Einsatz von schnellen SSRAM Modulen (Synchronous Static RAM), eine Lese- oder Schreiboperation benötigt nur 16ns. Diese SSRAM-Module sind jene Bausteine, die heute in den modernsten RISC-Prozessoren als Cache-Memory eingesetzt werden. Die Anbindung der Prozessoren an den Hauptspeicher erfolgt mit einer Bandbreite von 16 GByte/sec pro CPU. An diesem Hauptspeicher ist ein Erweiterungsspeicher in SDRAM Technologie (Synchronous Dynamic RAM) angeschlossen, der als File-System-Cache oder für Programmdaten genutzt werden kann.

Alle Peripherie-Einheiten (Platten, Bänder, Netzwerkkomponenten) sind an einen Vorrechner (IOX) angeschlossen, der ein eigenständiger UNIX-Rechner ist und als Frontend zum eigentlichen Vektorrechner dient.

#### **Konfiguration**

#### **Hardware**

- 2 Prozessoren (1,8 GFlops pro CPU)
- 1 GByte Hauptspeicher SSRAM
	- (Upgrade auf 2 GByte Mitte 1997)
- 1 GByte Erweiterungsspeicher DRAM
- 2 x 8 GByte Platten RAID5
- 16 GByte Platten RAID 5 (User-Home) 1 Quick-Tape (550 MB)
- 1 DLT Bandlaufwerk 40 GByte
- 1 Ethernet-Interface
- 1 FDDI-Interface (SAS)
- 1 ATM-Interface

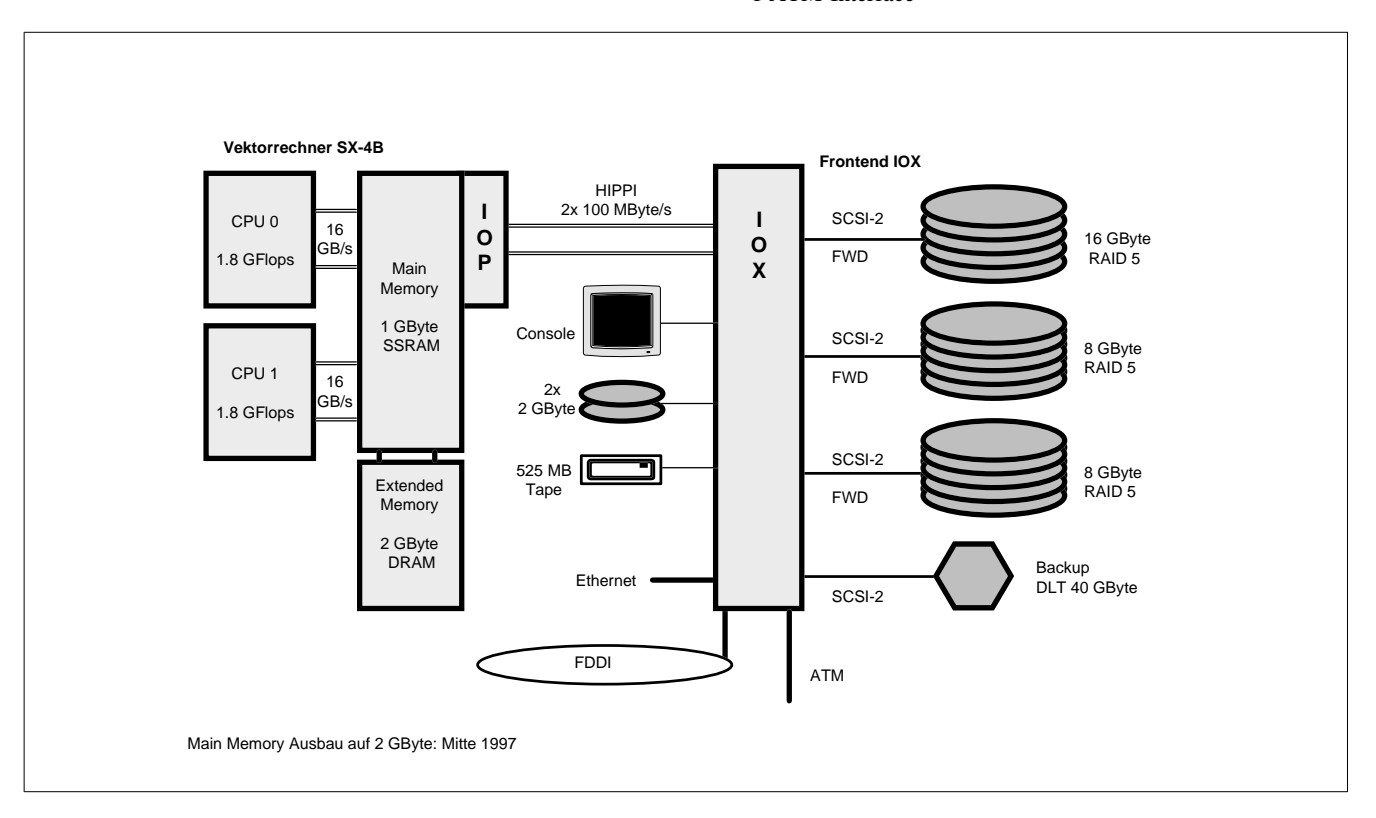

#### **Höchstleistungs-Vektorrechner NEC SX-4B/2**

#### **Systemsoftware**

SUPER-UX (UNIX SV mit BSD-Erweiterungen) NQS C und C++ Compiler Fortran 77 und 90 X11 R6

#### **Mathematische Bibliotheken und Unterprogramme**

Es sind die NAG FORTRAN Library (Mark 17) und die IMSL FORTRAN Library jeweils mit IEEE-Format installiert. Informationen über die Verwendung der Bibliotheken enthalten die Dateien /usr/local/nag/mk\_17/readme bzw. /usr/local/imsl/readme. Von der Firma NEC wurden optimierte Unterprogramme zur Verfügung gestellt. Informationen über diese Programme sind über das UNIXspezifische News-System mit dem Befehl *news libs* abrufbar.

#### **Netzzugang**

Der interaktive Zugang erfolgt über den Vorrechner und zur Zeit über FDDI, die Einbindung in das ATM-Netzwerk ist in den nächsten Monaten geplant. Die Netzwerkkonfiguration wurde so durchgeführt, daß eine direkte Durchschaltung zur SX-4 erfolgt, der Vorrechner ist nicht sichtbar. Der Internet-Hostname lautet

#### **cobra.zserv.tuwien.ac.at**

#### **Batch-System NQS**

Das installierte Batch-System NQS von NEC verfügt über einige wesentliche Erweiterungen, die z.B. eine Restartmöglichkeit von Batchjobs bei betriebsbedingten Unterbrechungen ermöglicht. Um jedoch eine gerechte Jobsteuerung zu ermöglichen, sind umfangreiche Adaptierungsarbeiten durch das EDV-Zentrum notwendig. Von zentraler Bedeutung ist bei dieser Rechnerarchitektur die Festlegung der maximalen Memoryanforderung der Prozesse eines Jobs, da ein Paging nicht erfolgt, sondern bei zu vielen Jobs der ganze Prozeß ausgelagert wird (*swap*). In den ersten Monaten (solange nur 1 GB Main Memory zur Verfügung steht) werden daher die Queues, die für jedes Projekt eingerichtet werden, für maximal 256 MByte Memory-Anforderung ausgelegt. Für Jobs mit höheren Anforderungen werden Spezialqueues eingerichtet.

### **Filesysteme und Massenspeicher**

Es stehen zwei Filesysteme für Benutzerfiles zur Verfügung:

• /tmp und /tmp2: /tmp2 ist kein permanenter Speicherbereich: er wird nach Ende des Jobs gelöscht. /tmp liegt im Extended Memory und steht vor allem für Dateien zur Verfügung, die vom Betriebssystem für den User angelegt werden (z.B. für den *vi*).

• /home: permanenter Massenspeicher für Benutzerdateien Das Betriebsystem bietet die Möglichkeit, Disk-Quotas über Gruppen anzulegen. Eine Gruppe ist nach unserer Festlegung ein Institut oder eine Abteilung eines Institutes. Pro Gruppe stehen **maximal 1,8 GB** Plattenspeicher

(Softlimit 1,5 GB) zur Verfügung (Zuteilung entsprechend dem Projektantrag).

#### **Systembetreuung und organisatorische Hinweise**

Die Systembetreuung wird von folgenden Mitarbeitern durchgeführt:

Erwin Srubar Kl. 5826 E-Mail: srubar@edvz.tuwien.ac.at (Betriebsystem und NQS) und

Willy Weisz Kl. 5818 E-Mail: weisz@edvz.tuwien.ac.at (Compiler und Vektorisierung)

Ansuchen um Benutzungsberechtigung sind bei Herrn Anton Roza (Kl. 5824) oder im Sekretariat des EDV-Zentrums erhältlich. Es ist eine ausführliche Projektbeschreibung beizulegen, die das Projekt, die verwendeten Algorithmen bzw. Software und eine Abschätzung der erforderlichen Betriebsmittel (CPU-Zeit pro Monat, max. Hauptspeicherbedarf pro Prozeß (pro Job), Plattenspeicher, Projektdauer usw.) beinhaltet. Ich möchte darauf hinweisen, daß dieses System auf Grund der Vektorarchitektur ein Spezialrechner ist, der seine hohe Leistungsfähigkeit nur bei guter Vektorisierung der Programme erreicht. Das EDV-Zentrum behält sich daher vor, nach einer Testphase von ca. 1 Monat eine Evaluierung des Projektes vorzunehmen, um zu überprüfen, ob mit den verwendeten Programmen eine sinnvolle MFlops-Rate erreicht wird.

#### **Aktuelle Informationen**

Es wurde ein systeminternes News-System eingerichtet, das unter folgenden Hauptgruppen aktuelle Informationen und Systemparameter enthält:

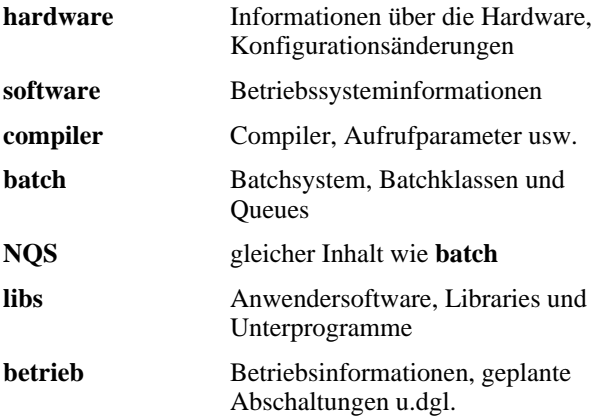

Der Aufruf dieses News-Systems erfolgt durch den Befehl news [-a] [Hauptgruppe]. Wird das vom EDV-Zentrum zur Verfügung gestellte .login File verwendet, so wird nach dem Login-Vorgang angezeigt, ob neue (noch nicht gelesene) Informationen im News-System vorhanden sind. Informationen über das Gesamtsystem sind unter der URL http://info.tuwien.ac.at/edvz/zserv/ systeme im Unterkapitel **NEC** erhältlich.

Für weitere Fragen und Auskünfte stehe ich Ihnen gerne zur Verfügung (Kl. 5815, E-Mail: berger@edvz.tuwien. ac.at).

*Peter Berger*